#### **[Accedé aquí a los Contenidos a priorizar del Nivel Secundario](https://www.buenosaires.gob.ar/sites/gcaba/files/contenidos_priorizados_mayo_junio_secundaria_final.pdf)**

**Semana: 16 al 19 de junio** 

### **Contenidos a enseñar**

#### **Procesamiento de texto, audio y video digital**

**•** Técnicas y herramientas de edición de textos, video y audio.

# **Secuencia de actividades y recursos digitales sugeridos**

Para esta actividad, se sugiere retomar el último punto del plan de clases anterior sobre los videos *stop motion* y su relación con los FPS. En esta actividad, en base a lo abordado en la clase anterior, los/las estudiantes deberán analizar diferentes ejemplos y luego crear su propia producción de tipo *timelapse*. Los/Las estudiantes ya han visto qué es un fotograma, cómo se consigue animar un movimiento a través de la secuenciación de fotogramas y cómo, de acuerdo con su tasa de fotogramas por segundo, se obtiene el efecto deseado. También han visto ejemplos relativamente sencillos. Ahora verán producciones profesionales, como por ejemplo películas, realizadas con *stop motion*.

Se sugiere proponer a los/las estudiantes las siguientes consignas:

- **•** Vean el video ["Hablando sobre El cadáver de la novia",](https://www.youtube.com/watch?v=ALS15NTXSdw) del canal *El baúl de Yorch*, para conocer más sobre esta producción de Tim Burton. Respondan las siguientes preguntas:
	- » ¿Cuántos fotogramas se generaron en la película?
	- » ¿Cuántos animadores trabajaron en la producción?
	- » ¿Cuántas cámaras se utilizaron para fotografiar y generar los fotogramas?
- **•** Vean, analicen e investiguen la producción profesional ["The maker"](https://youtu.be/YDXOioU_OKM) ("El hacedor"), del canal *Zealous Creative*. Pueden conocer más en ["The Maker - Behind](https://www.youtube.com/watch?v=KavpG2t6qD8)  [the Scenes"](https://www.youtube.com/watch?v=KavpG2t6qD8) o pueden buscar en internet para luego responder las preguntas.
- **•** En la actividad de la clase anterior, ¿les resultó difícil alinear las imágenes o estabilizar la cámara? Vean la aplicación de Instagram llamada Hyperlapse en ["Cómo funciona Hyperlapse y qué le hace a tus vídeos"](https://www.xataka.com/aplicaciones/como-funciona-hyperlapse-y-que-le-hace-a-tus-videos). ¿Qué mejora este tipo de aplicaciones?

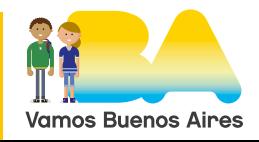

**•** Elijan un entorno de creación de videos (app o programa para PC) y generen su video *timelapse*. Armen también una fundamentación en un documento de texto sobre lo que grabaron, qué configuraciones eligieron, qué quisieron mostrar, para qué les sirvió la técnica *timelapse*. Pueden revisar las recomendaciones que se presentan en ["Siete apps para crear un vídeo](https://www.xatakandroid.com/aplicaciones-android/siete-apps-para-crear-video-timelapse-android)  [time-lapse en Android"](https://www.xatakandroid.com/aplicaciones-android/siete-apps-para-crear-video-timelapse-android).

### **Semana: 22 al 30 de junio**

# **Contenidos a enseñar**

### **Procesamiento de texto, audio y video digital**

**•** Técnicas y herramientas de edición de textos, video y audio.

### **Secuencia de actividades y recursos digitales sugeridos**

En esta actividad, se busca que los/las estudiantes diferencien los videos de tipo *stop motion*, *timelapse* e *hyperlapse* para realizar un cierre sobre lo trabajado en las clases anteriores.

Se sugieren las siguientes consignas para estudiantes:

- **•** Ustedes han realizado una producción de tipo *stop motion* y de tipo *timelapse*. ¿Qué semejanzas y diferencias encuentran entre ellas?
- **•** Existe otro tipo de producción audiovisual, llamada *hyperlapse*, que es la que se muestra en el video ["Excelente hyperlapse un recorrido por Europa](https://youtu.be/ia1jbTNncRE)  [en 3 Minutos"](https://youtu.be/ia1jbTNncRE). Este tipo de producción no está relacionada con la app de Instagram también llamada Hyperlapse. ¿Qué semejanza o diferencia tiene *hyperlapse* con los otros tipos de producción audiovisual que han visto?
- **•** Analicen las siguientes notas y busquen información en internet para identificar características de cada tipo de producción y para qué se utiliza cada una de ellas.
	- » ["¿Cuál es la diferencia entre un timelapse y un hyperlapse?"](https://www.vice.com/es/article/mg5abq/cual-es-la-diferencia-entre-un-timelapse-y-un-hyperlapse)
	- » ["¿Qué diferencia hay entre Stop Motion, Time Lapse y HyperLapse?"](https://motion-graphics.video/diferencia-timelapse-hyperlapse/)

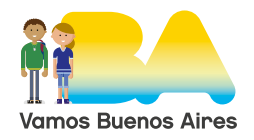

- **•** Miren el video ["VIGOROUS LIGHTNING AND THUNDER Storm Time](https://www.youtube.com/watch?v=hBrcjmbJq0k)  [Lapse 4K",](https://www.youtube.com/watch?v=hBrcjmbJq0k) en el canal *Pecos Hank*. Si quisieran capturar un fenómeno meteorológico extendido como una tormenta, ¿qué tipo de video y qué configuración de la cámara usarían?
- **•** Ahora miren el video ["Transient: Extended and Unused Footage"](https://www.youtube.com/watch?v=gzSzIjc7wKI), en el canal *Dustin Farrell*, y piensen en qué tipo de video y configuración de la cámara usarían si quisieran capturar un fenómeno extremadamente rápido como el impacto de un rayo.

Se recomienda promover instancias de reflexión y retroalimentación para mostrar logros y nuevas formas de encarar las actividades. En este sentido, se propone realizar consultas u otras formas de exploración retrospectiva con los/las estudiantes, como las siguientes preguntas:

- **1.** ¿Qué tareas hiciste para aprender y desarrollar tu producción?
- **2.** ¿Cuáles te resultaron más sencillas o accesibles?
- **3.** ¿Cuáles te costaron más?
- **4.**¿Qué te resultó más interesante? ¿Qué tipo de video te pareció más interesante? ¿Qué te gustó más?
- **5.** ¿Qué problemas tuviste en el proceso? ¿Cómo resolviste los problemas que tuviste?
- **6.** ¿A quién/qué recurso recurriste para resolver el problema? ¿Por qué recurriste a esa persona o a ese recurso?
- **7.** ¿Para qué creés que te servirá en el futuro esto que aprendiste?

### **Sugerencias para la interacción y participación en espacios no presenciales**

Para trabajar en grupos se pueden utilizar entornos o recursos tales como una conversación telefónica, videollamada, chat o videoconferencia. En las reuniones es importante establecer acuerdos antes de comenzar a trabajar. Por ejemplo: definir un objetivo para la videollamada, escucharse; no hablar por sobre las demás personas; designar un/a moderador/a (una persona del grupo que haga que todos/as se enfoquen en el trabajo, y que administre los tiempos de participación); acordar dónde escriben los resultados, cómo se comparte lo producido o conversado, etcétera. Si se arma un grupo de chat, se sugiere que se utilice sólo para los fines de las actividades y que se usen otros canales para otros tipos de comunicación.

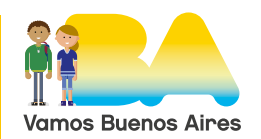